# **Doctrine 1 and Zend\_Tool Integration - Benjamin Eberlei**

<ac:macro ac:name="unmigrated-inline-wiki-markup"><ac:plain-text-body><![CDATA[

<ac:macro ac:name="unmigrated-inline-wiki-markup"><ac:plain-text-body><![CDATA[

# **Zend Framework: Zend Tool and Doctrine 1 Integration Component Proposal**

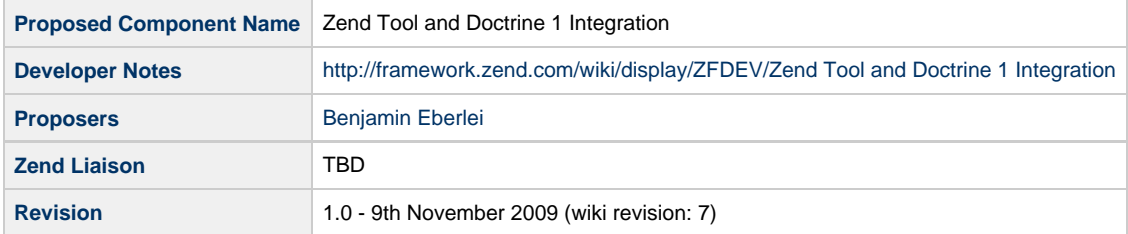

# **Table of Contents**

- [1. Overview](#page-0-0)
- [2. References](#page-0-1)
- [3. Component Requirements, Constraints, and Acceptance Criteria](#page-1-0)
- [4. Dependencies on Other Framework Components](#page-1-1)
- [5. Theory of Operation](#page-1-2)
- [6. Milestones / Tasks](#page-4-0)
- [7. Class Index](#page-4-1)
- [8. Use Cases](#page-5-0)
- [9. Class Skeletons](#page-5-1)

#### <span id="page-0-0"></span>**1. Overview**

This Proposal aims to integrate Zend Framework and Doctrine 1 via Zend Tool. All Doctrine 1 CLI commands will be integrated into the Zend\_Tool project context and additional context resources are provided to support Doctrine metadata, migrations, fixture etc. Both non-modular and modular applications should be supported for the task of generating models and tables. This proposal sets on top of Doctrine 1 resource proposal by Matthew Lurz.

#### <span id="page-0-1"></span>**2. References**

- [Zend Application Doctrine 1 Resource](http://framework.zend.com/wiki/display/ZFPROP/Zend_Application_Resource_Doctrine+-+Matthew+Lurz)
- [Doctrine Documentation](http://www.doctrine-project.org/)
- [Doctrine 1.2 PEAR Style Model Generation](http://www.doctrine-project.org/upgrade/1_2#PEAR%20Style%20Model%20Loading%20and%20Generation)
- [Zym Tool Doctrine 1 Code](http://forge.zymengine.com/projects/engine/repository/browse/src/library/Zym/Tool/Doctrine)

## <span id="page-1-0"></span>**3. Component Requirements, Constraints, and Acceptance Criteria**

- This component **MUST** use Doctrine 1 Resource for Zend\_Application
- This resource **SHOULD** be usable with both Modular and non-modular MVC application.
- This component **MUST** integrate all Doctrine 1 CLI Tasks
- This component **SHOULD** offer additional Zend Project Context Resources that are required for Doctrine.
- This component **SHOULD** offer further providers that help the integration of ZF and Doctrine
	- This component **SHOULD** make use of other Zend components for this goal.
	- This component **SHOULD** support prototyping of forms
	- This component **MAY** support Zend\_Test and Doctrine integration.

#### <span id="page-1-1"></span>**4. Dependencies on Other Framework Components**

- Zend\_Application
- Zend\_Tool\_Framework
- Zend\_Tool\_Project
- Zend\_Form
- Zend\_CodeGenerator
- $\bullet$  Doctrine 1.2

### <span id="page-1-2"></span>**5. Theory of Operation**

The Zend Tool integration will use the configured Zend Application resource to configure Doctrine 1 for the use with Schema Tool or other CLI tasks.

With a configured Doctrine resource you will be able to issue the following commands:

zf build-all doctrine zf build-all-load doctrine  $\qquad$  # Generates Doctrine model, SOL, initializes database, and load data zf build-all-reload doctrine  $\qquad$  # Generates Doctrine model, SQL, initializes database, and load data zf create doctrine  $\#$  Generate all Database, Models, Forms zf create doctrine.db  $\qquad$  # Create the db-schema zf create doctrine.models # Build Abstract Models zf create doctrine.forms # Build Abstract Forms zf create doctrine.sql  $\qquad$  # Creates SQL for the current model zf drop doctrine.db  $\qquad$  # Drop the database. zf rebuild doctrine.db  $\qquad$  # Drop and Create database zf migrate doctrine  $\qquad$  # Migrates database to current/specified version zf dump doctrine.data  $\qquad$  # Dumps data to the fixtures directory zf load doctrine.data  $\qquad$  # Loads data from fixtures directory zf run doctrine.dql "dqlstring" # Run a DQL command and print all results, much like mysql -e zf insert-sql doctrine.sql  $\qquad$  # Inserts SQL for current mode zf generate doctrine.migration # Generate migration class zf generate doctrine.migrations-db # Generate migration classes from existing database connections zf generate doctrine.migrations-models # Generate migration classes from an existing set of models zf compile doctrine zf convert doctrine.schema <from> <to> # Can be YAML, Model, Database # Convert a standard ZF Tool Project into a Doctrine Project zf create doctrine.project <doctrineDirectory> <yamlSchemaDirectory=dcdir/yaml/> <migrationsDirectory=dcdir/migrations> <sqlDirectory=dcdirectory/sql> # Assign a YAML/Record Model-Name to a specific ZF Module zf assign-model doctrine.module <moduleName> <modelName>... # Configure a ZF Modules Doctrine Generation Tasks zf configure doctrine.module <moduleName> zfstyle|pearstyle <modelClassPrefix=moduleName\_Models\_> <formClassPrefix=moduleName\_Forms\_> <baseClassPrefix=Base\_> zf clean doctrine.project  $\qquad$  # Clean-up Orphaned Files 

Commands will all make heavy use of --verbose and --pretend flags.

You should be able to configure via the doctrine resource if you want to use code-generation to generate abstract classes for forms or tables of Doctrine\_Record's.

Usage would look like:

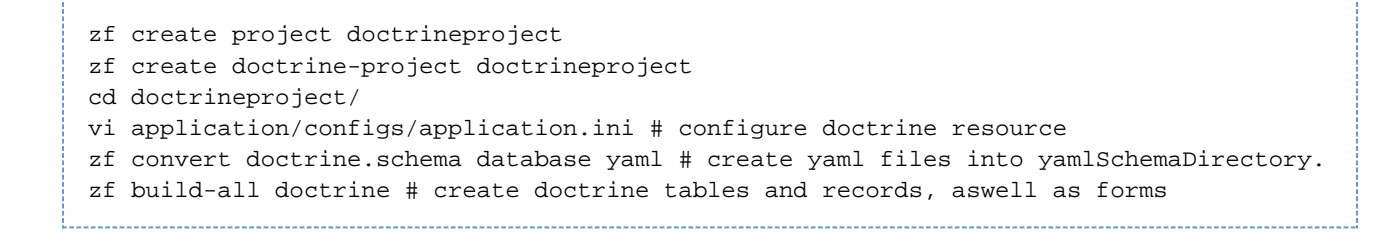

Zend Tool would keep track of the Doctrine context directories and will make sure that the generation is taking place as configured. If you want to generate different records/tables into different modules you have to configure the modules accordingly, this will take place in a new config file being called "doctrine-modules.ini" which has the Doctrine Model <-> ZF Module relationsships and can either be edited by hand or be configured with the help of "zf configure doctrine.module" and "zf assign-model doctrine.module".

zf create module cms zf configure doctrine.module cms Cms\_Models\_ Base\_ zf assign-model doctrine.module cms Category Article User zf build-all-reload doctrine

It will now generate the classes in ZF-Style (Supported by Resource Loader):

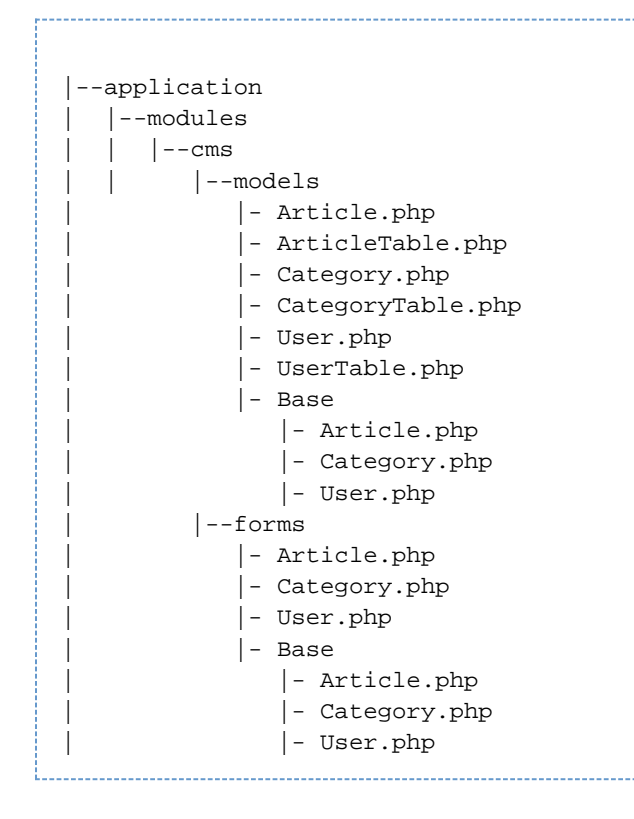

Or in Pear Style:

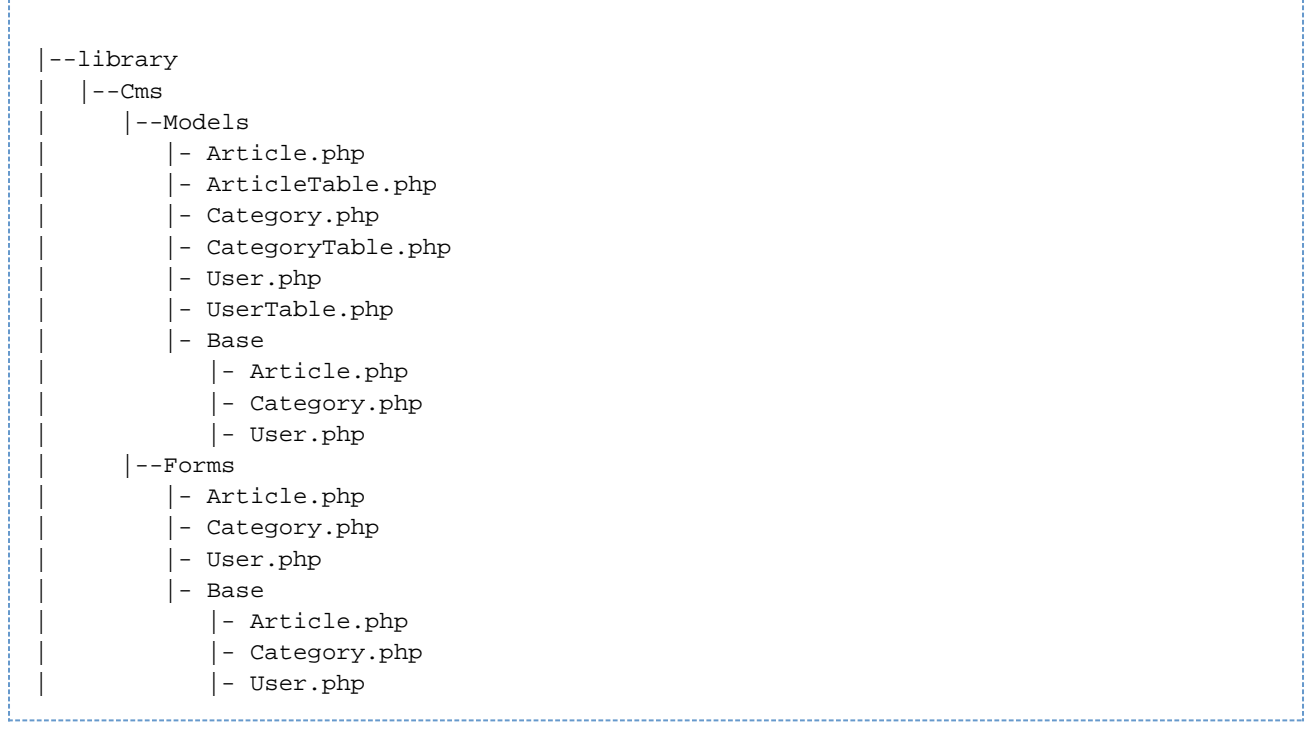

With the help of Doctrine Model and Table context files it is possible to find orphaned files at this point and delete them.

All this is up for discussion and changes, its just an outline over what I think is possible and could be done to integrate Zend Tool and Doctrine 1. What do you think?

#### <span id="page-4-0"></span>**6. Milestones / Tasks**

- Milestone 1: Community Review
- Milestone 2: Prototype
- Milestone 3: Zend Acceptance
- Milestone 4: Completion & Documentation

#### <span id="page-4-1"></span>**7. Class Index**

- Zend\_Doctrine\_Tool\_Provider\_Doctrine
- Zend\_Doctrine\_Tool\_DoctrineTasks
- Zend\_Doctrine\_Tool\_Context\_DataFixturesDirectory
- Zend\_Doctrine\_Tool\_Context\_MigrationsDirectory
- Zend\_Doctrine\_Tool\_Context\_SqlDirectory
- Zend\_Doctrine\_Tool\_Context\_ModelsDirectory
- Zend\_Doctrine\_Tool\_Context\_YamlSchemaDirectory
- Zend\_Doctrine\_Tool\_Context\_ModelFile
- Zend\_Doctrine\_Tool\_Context\_TableFile
- Zend\_Doctrine\_Tool\_Context\_ModelsAbstractDirectory
- Zend\_Doctrine\_Tool\_Context\_ModelAbstractFile
- Zend\_Doctrine\_Tool\_Context\_TableAbstractFile
- Zend\_Doctrine\_Tool\_Context\_DoctrineModuleConfigFile
- Zend\_Doctrine\_Tool\_Context\_FormDirectory
- Zend\_Doctrine\_Tool\_Context\_FormFile
- Zend\_Doctrine\_Tool\_Context\_FormAbstractFile
- Zend\_Doctrine\_Form
- Zend\_Doctrine\_CodeGenerator\_Form
- Zend\_Doctrine\_Import
- Zend\_Doctrine\_Import\_Builder

#### <span id="page-5-0"></span>**8. Use Cases**

## <span id="page-5-1"></span>**9. Class Skeletons**

]]></ac:plain-text-body></ac:macro>

]]></ac:plain-text-body></ac:macro>